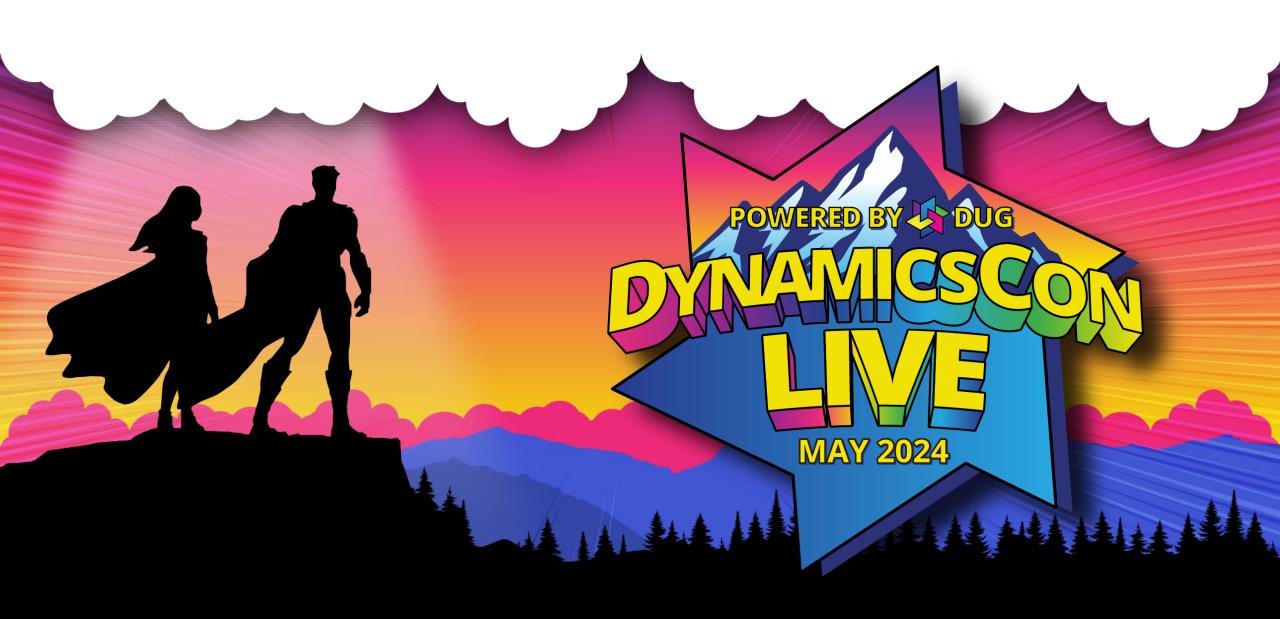

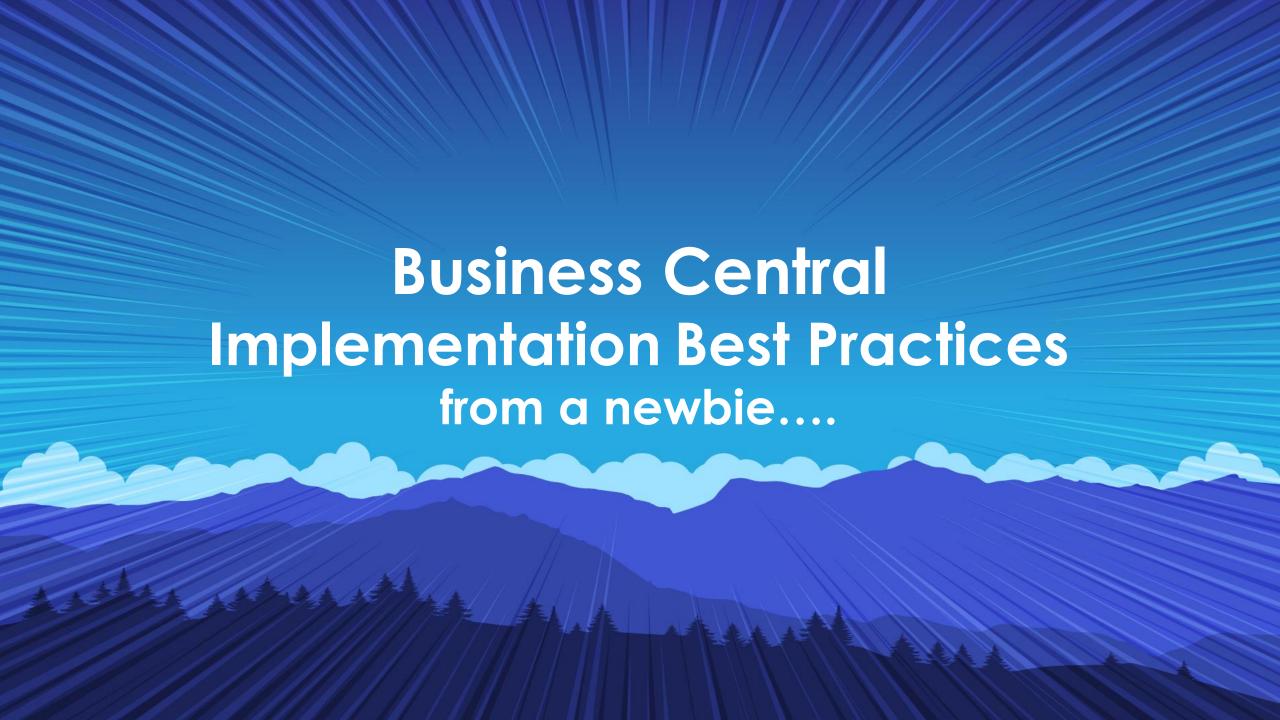

# Presented by: Alyssa Buis

- Full-time stay at home mom Using BC since 2022
- Certified Functional BC ConsultantOct 22
- Background in Service DeskManagement for GP for 6+ years
- Implemented more than 10 BC integrations from multiple ERPs
- Directions NA Speaker
- CollabDays Utah Speaker
- DUG St. Louis Meetup Leader

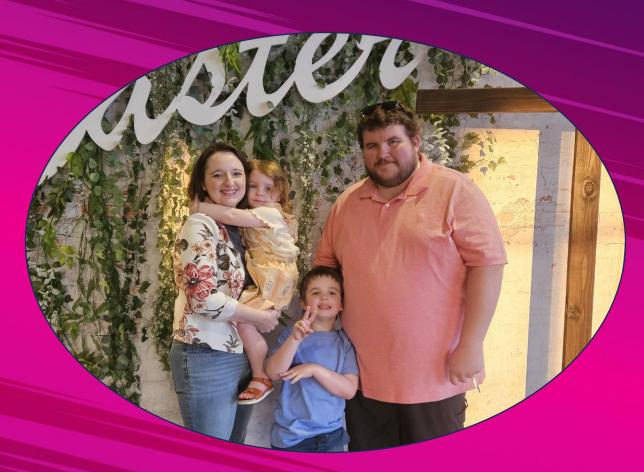

# Agenda

- Project Phases
  - M365 Tools
- Knowing Your Customer

Standard Settings

- Testing
- Documentation

# Project Phases

# **Phases**

- Pre-sales
- Estimate
- Discovery
  - Setup

- Validation
  - Go Live

## Phases - Pre-sales & Estimate

- Demo(s) of Business Central
- Quick recap of modules needed
- Provide SOW & Project Estimate

• Provide Project Plan & Timeline

# Phases - Discovery

- Multiple sessions (if needed)
- Walk-through ALL current processes
  - Record the session

 Ask questions & DON'T ASSUME ANYTHING

# Phases - Setup & Validation

- Create requirements list
- Validate settings multiple times
  - Validate with teammate

Mark off only when fully completed

# Phases - Go Live

- Create Go Live tasks lists
- Be fully available to customer
  - Set dedicated meetings
    - Be flexible

# M365 Tools

# **Tools**

Many great tools inside the M365 space that can keep everything linked!

- Teams
- Planner
- Outlook
- SharePoint

- OneDrive
- Key Websites
- Loop (looking forward to researching more!

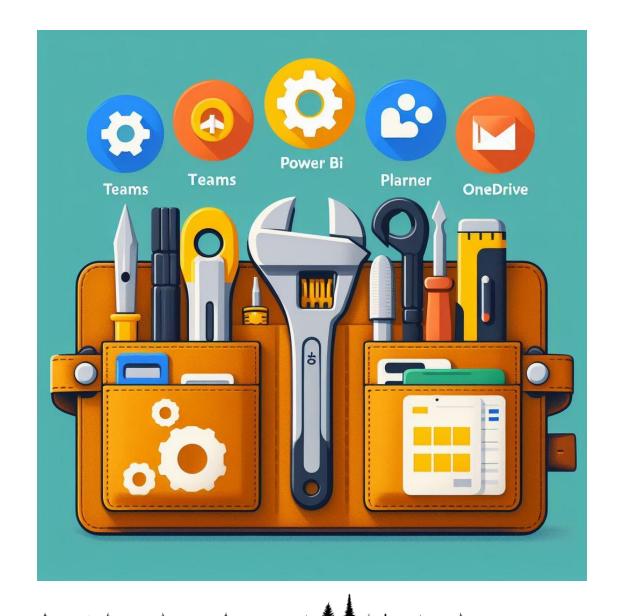

M365 Tool Belt By: Copilot

# **Tools - Teams**

- Link many M365 apps directly
- Team collaboration& communication

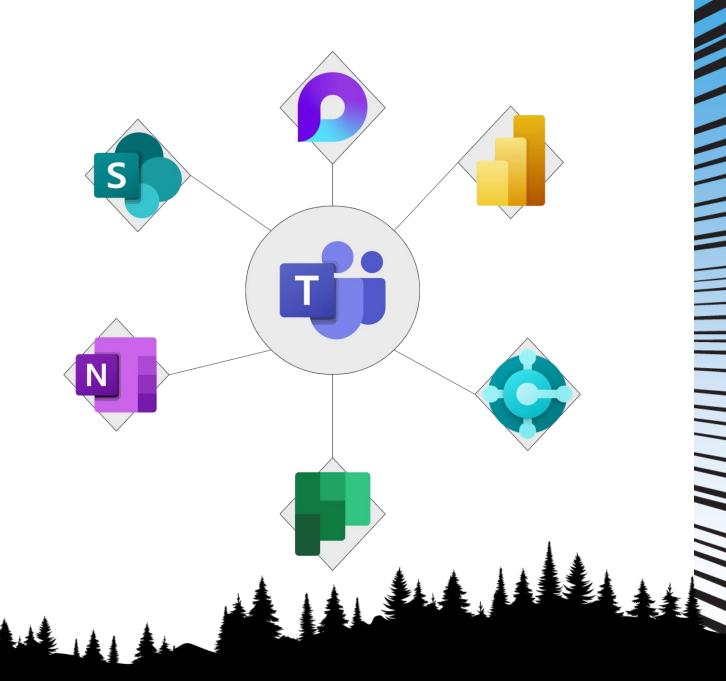

### **Tools - Planner**

- Create & assign tasks
- Create multiple plans
- For personal & team collaboration
  - Many tracking views

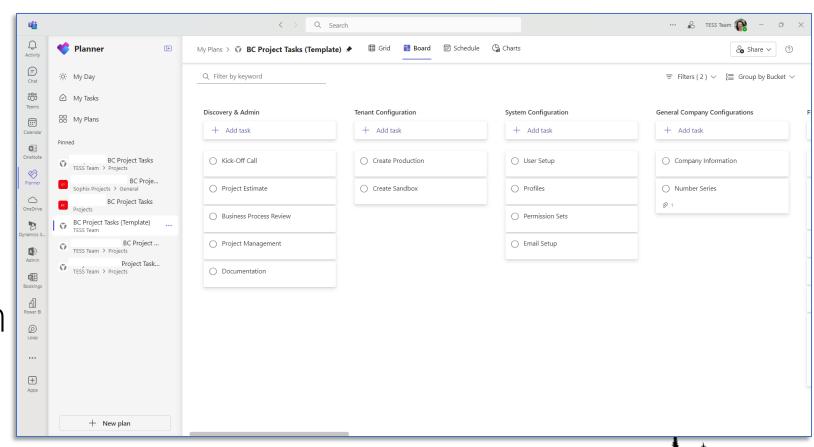

# **Tools - Websites**

- Microsoft Learn learn.microsoft.com
- Microsoft Planner releaseplans.microsoft.com

# **Knowing Your Customer**

# Customer - Questions to ask?

- Industry?
- Team Size?
- Modules?
- Essential processes?

- New processes?
  - Workflows?
  - Third parties?

### Customer - Know the Team

- Full Name
- Contact Info
- Company Role
  - Processes

License Type

# Standard Settings

# Settings - No Series

• Expand the No Series before anything else!

| Code ↑     | Description             | Starting No. | Ending No. | Last Date Used | Last No. Used | Def<br>Nos. |
|------------|-------------------------|--------------|------------|----------------|---------------|-------------|
| A-BLK      | Assembly Blanket Orders | A00001       | A99999     | _              | _             | <b>V</b>    |
| A-ORD      | Assembly Orders         | A00001       | A99999     | _              | _             | <b>~</b>    |
| A-ORD+     | Posted Assembly Orders  | A00001       | A99999     | _              | _             | <b>~</b>    |
| A-QUO      | Assembly Quote          | A00001       | A99999     | _              | _             | <b>V</b>    |
| BANK       | BANK                    | B010         | B999       | 4/30/2024      | B140          | <b>V</b>    |
| BKADJ      | Bank Adjustments        | BKADJ0001    | BKADJ9999  | _              | _             |             |
| BNKDEPOSIT | Bank Deposit            | BD00001      | BD99999    | _              | _             | <b>V</b>    |
| CAMP       | Campaign                | CP0001       | CP9999     | _              | _             | <b>V</b>    |
| CONT       | Contact                 | CT000001     | СТ999999   | 5/8/2024       | CT001842      |             |
| CT-MSG     | Credit Transfer Msg. ID | 1001         | 9999       | _              | _             | <b>V</b>    |
| CUST       | Customer                | C00010       | C99990     |                | 1_            | <b>V</b>    |

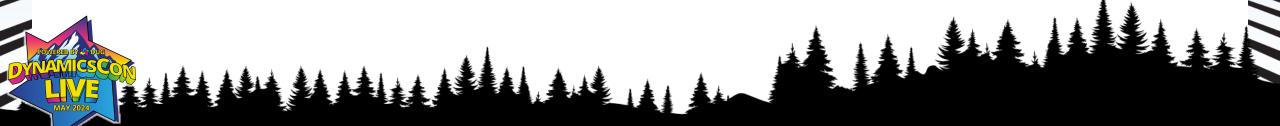

# **Settings - Profiles**

- Company Profile settings
  - Hide duplicate fields on main windows

Highlight Saved
Views on List
Pages

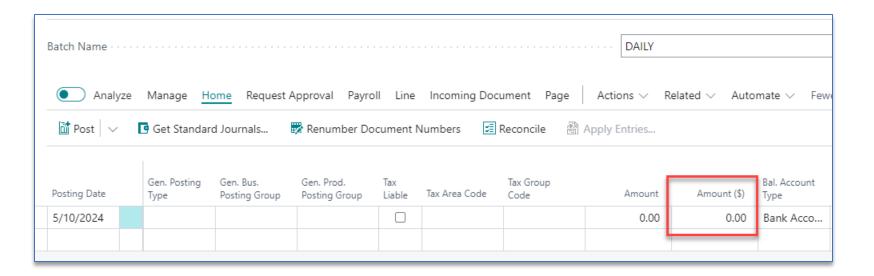

# **Settings – Simple Changes**

- General Ledger Setup Preview Posting Extended View
- Purchase & Payables Setup Default Line Type GL Account
  - Purchase Invoice Header Add Posting Description
- Feature Management Any new features that we have tested and have found to very helpful!

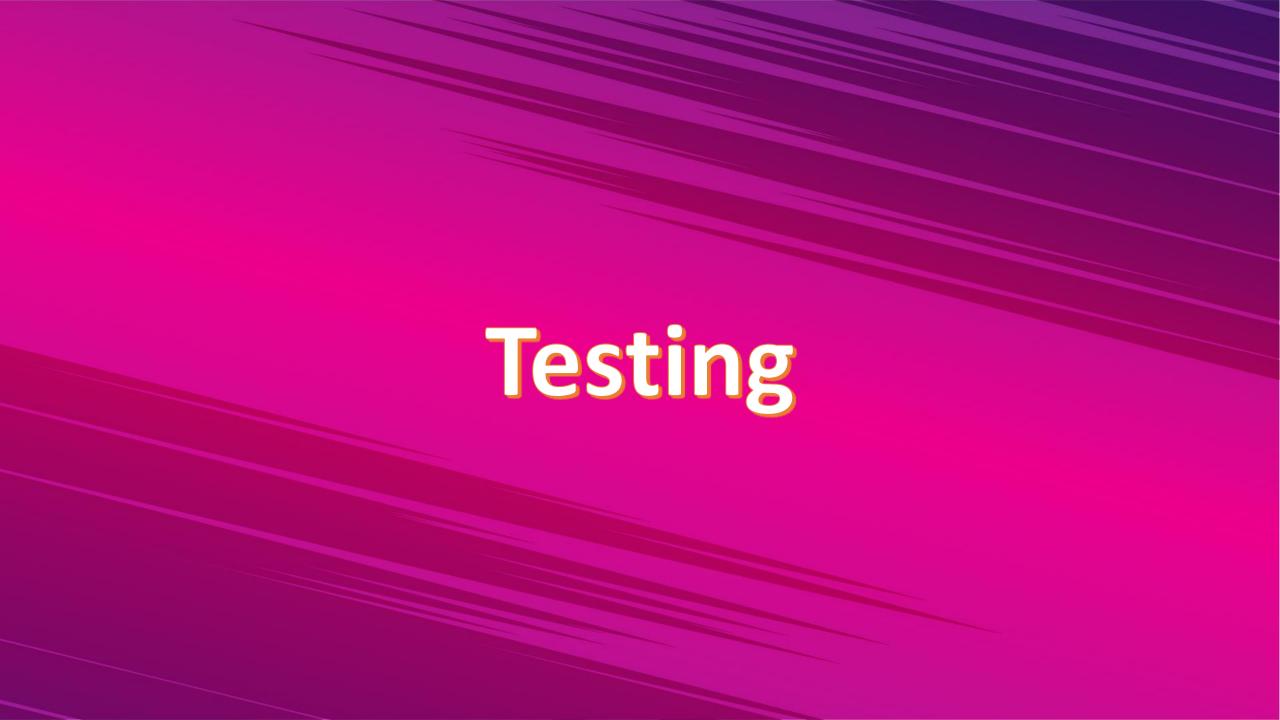

# **Testing**

- Create your copy of live with all the settings/data
- Test all processes FULLY!
- Training for processes (old & new)
- Provide customers the access to test processes themselves (test company!)

# Documentation

# Wait....who does documentation?!

### Documentation

- Based off original project plan & estimate
- Any project changes that were decided during different phases
- Setup formats: check, ACH, sales/purchase invoices, default emails, etc!

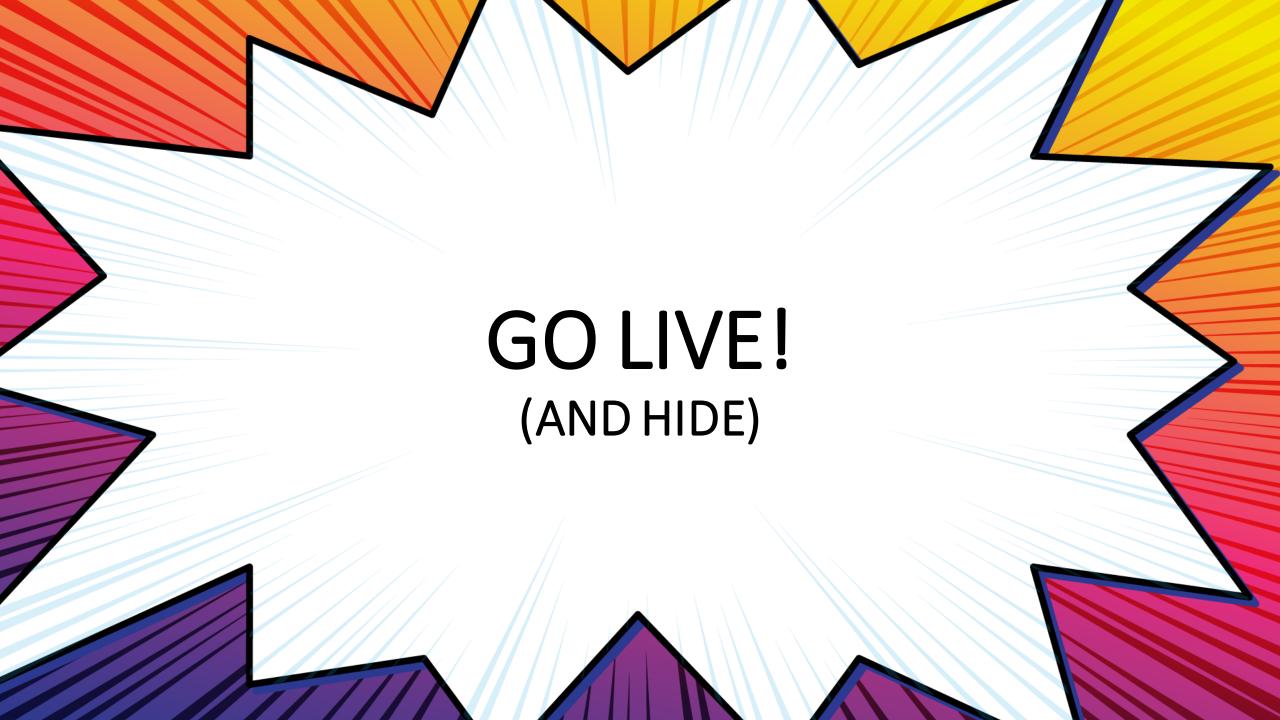

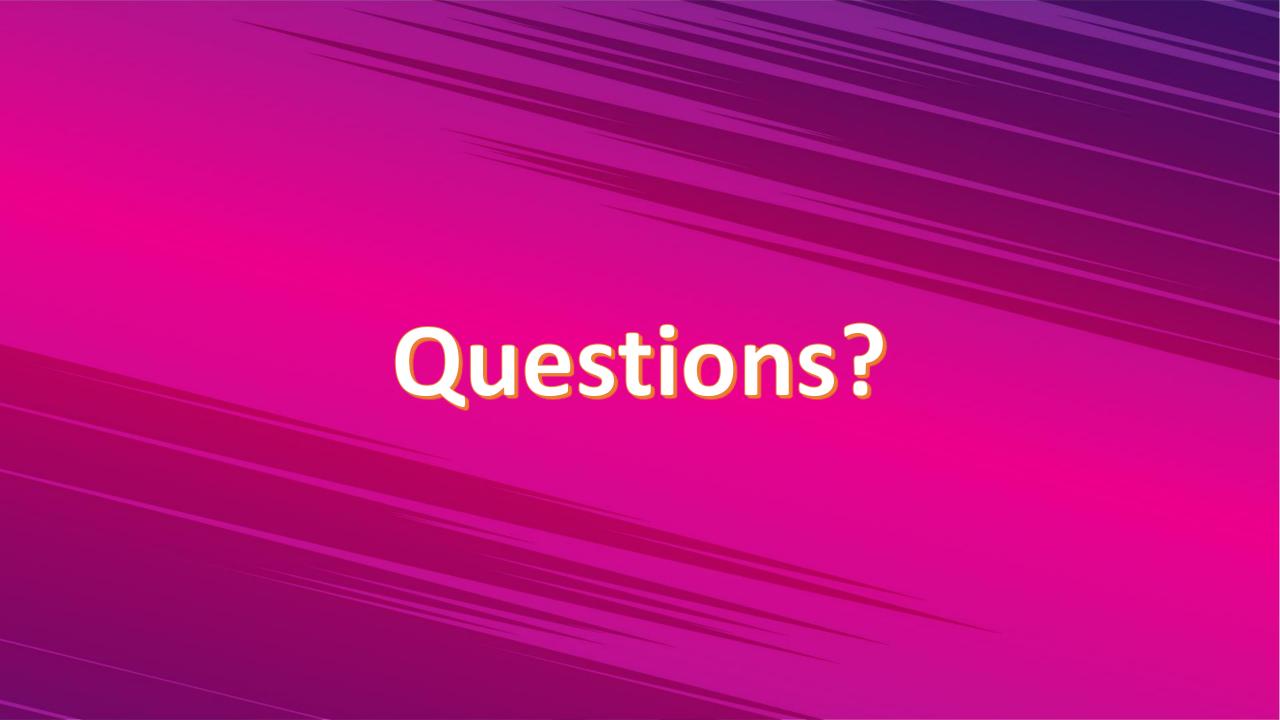

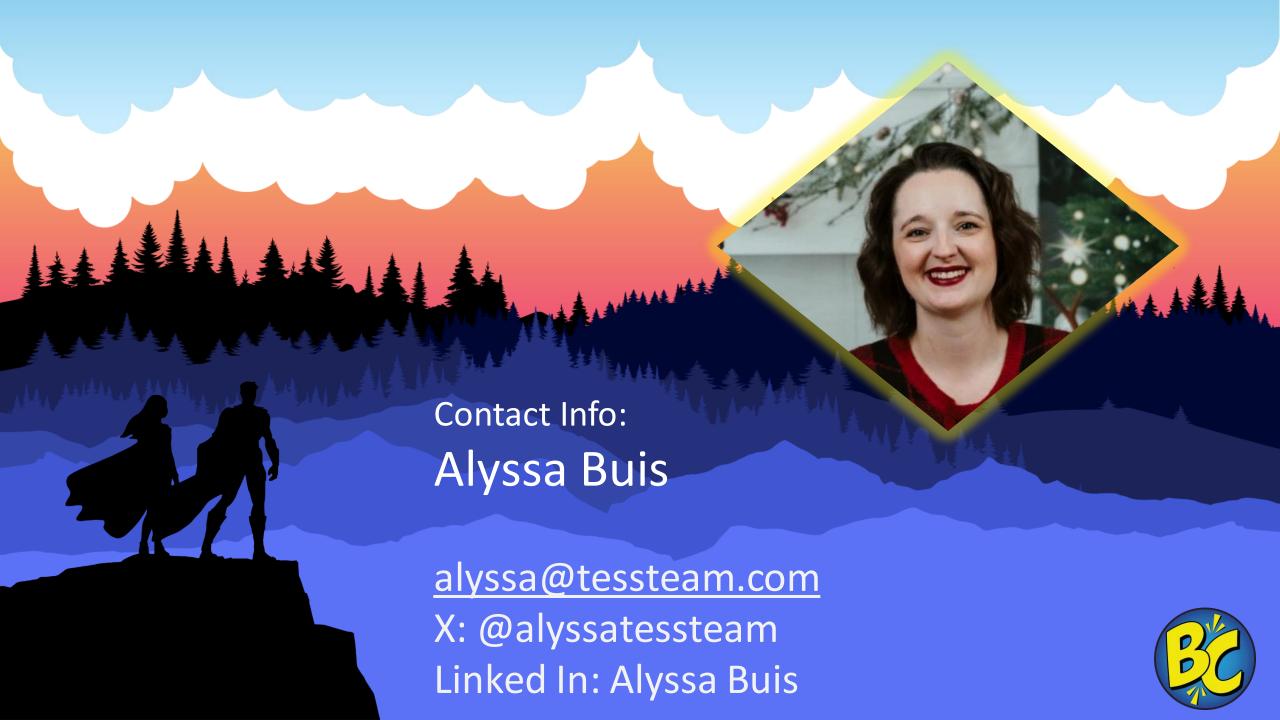